THE CITY SCHOOL FOR GIRLS

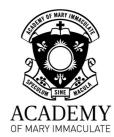

# COMPASS GUIDE – HOW TO

# ACCESS SUBJECT INFORMATION

~ ~

#### Contents

| Accessing Student Subjects | 3 |
|----------------------------|---|
| Subject Page Features      | 5 |
| Dashboard                  | 5 |
| Learning Tasks             | 6 |
| Schedule                   | 7 |
| Sessions                   | 7 |
| Resources                  | 7 |

## Accessing Student Subjects

1. From the homepage click on Profile

| Ō Compass 希 🛗 🖌 🏼 😀 🛧                                                                                                    |                                                                                                    | cc | ٠ |
|----------------------------------------------------------------------------------------------------|----------------------------------------------------------------------------------------------------|----|---|
| Welcome back, Cindy!<br>Academy of Mary Immaculate                                                                                                    | Parent Student Teacher Conference Student-Parent-Teacher Conferences Term 2, 2024<br>Click here for booking                                                                                                    |    |   |
|                                                                                                    | My News                                                                                                    |    |   |
| Profile (Attendar re, Schedule, Reports)                                                                                                    | Mark Hyland<br>14 hours ago                                                                                                    |    |   |
| <ul> <li>Send email to teachers</li> <li>Add Attendance Note (Approved Absence/Late)</li> <li>View Academic Reports</li> <li>Book Parent Student Teacher Conference</li> </ul> | Friday April 26 Morning Prayer           Let us make the Sign of the Cross slowly and mindfully,           In the name of the Father, and of the Son, and of the Holy Spirit. Amen.           When we near we deliberately turn to God with a willingness to stop and listen. If we tree           [See More] |    |   |
| 1 overdue learning task                                                                                                    | Mark Hyland<br>1 day apo                                                                                                    |    |   |

You are now on the student's dashboard where you can access the schedule, Learning Tasks, Attendance and Reports.

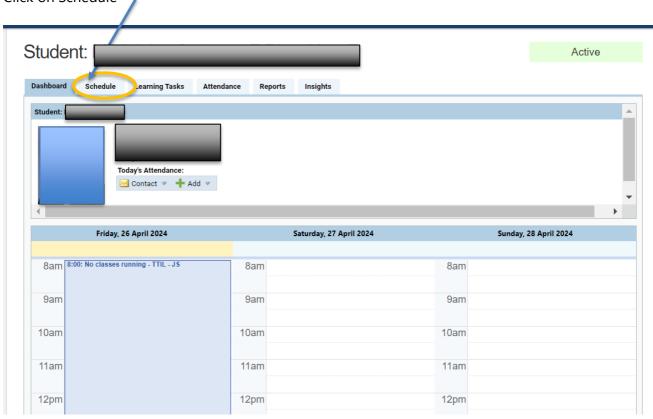

2. Click on Schedule

On the schedule you can see the lessons for the day along with any events or learning tasks that have been added in.

3. To see information about a particular subject click on one of the lessons for that subject.

| oday 🔺 | Jump to: 26/ | 04/2024 📑 Go                                                                                |                                                   |                                            |                                                          | 🖂 I    | Download Timetable PDF                  | 🕅 Week 📰 Mo |
|--------|--------------|---------------------------------------------------------------------------------------------|---------------------------------------------------|--------------------------------------------|----------------------------------------------------------|--------|-----------------------------------------|-------------|
|        | Apr 21, 2024 | Mon 22                                                                                      |                                                   | Tue 23<br>nd Performa.                     |                                                          | Thu 25 | Fri 26 9:04am                           | Sat 2       |
| 8am    |              |                                                                                             |                                                   |                                            |                                                          |        | 8:00: No classes<br>running - TTIL - JS |             |
| 9am    |              | 8:40: MG - 07MENB - (Year 7)<br>8:50: 1 - 07MTHB -<br>(Year 7 Mathematics) -<br>MCK23 - MCY | 8:40: MG - 07<br>8:50: 1 -<br>07HUMB -<br>(Year 7 | MENB - (Year 7<br>8:55:<br>Meeting -<br>GC | (Year 7 Art) - WLS13 -<br>CST                            |        |                                         |             |
| 10am   |              | 9:40: 2 - 07MTHB -<br>(Year 7 Mathematics) -<br>MCK23 - MCY                                 | 9:40: 2 - 07<br>(Year 7 Hu<br>MCK23 - M           | HUMB -<br>manities) -                      | 9:30: 2 - 07ARTB -<br>(Year 7 Art) - WLS13 -<br>CST      |        | -                                       |             |
| 11am   |              | - MS                                                                                        | 10:55: 3 - 0<br>(Year 7 Rel<br>Education)         | ligious<br>) - MCK23 -                     | 10:50: 3 - 07ITAB -<br>(Year 7 Italian) - MCK23<br>- CCA |        | -                                       |             |
| 12pm   |              | 11:45: 4 - 07IMUSB -<br>(Year 7 Instrumental<br>Music) - HALL - AH                          | 11:45: 4 - 0<br>(Year 7 Re<br>Education)          | ligious                                    | 11:40: 4 - 07ITAB -<br>(Year 7 Italian) - MCK23<br>- CCA |        | -                                       |             |
| 1pm    |              |                                                                                             |                                                   |                                            |                                                          |        |                                         |             |
|        |              | 1:25: 5 - 07ENGB -<br>(Year 7 English) -<br>MCK23 - MS                                      | 1:23:<br>Sickbay                                  | 1:25: 5 -<br>07 SCIB -<br>(Year 7          | 1:20: 5 - 07DANB -<br>(Year 7 Dance) - HALL -<br>GO      |        |                                         |             |
| 2pm    |              | 2:15: 6 - 07ENGB -<br>(Year 7 English) -<br>MCK23 - MS                                      |                                                   | 2:15: 6 -<br>07HEDB -<br>(Year 7           | 2:10: 6 - 07DANB -<br>(Year 7 Dance) - HALL -<br>GO      |        |                                         |             |
| 3pm    |              |                                                                                             |                                                   | 111463                                     |                                                          |        |                                         |             |
| 4pm    |              |                                                                                             |                                                   |                                            |                                                          |        | -                                       |             |
| 5pm    |              |                                                                                             |                                                   |                                            |                                                          |        |                                         |             |

You are now on the subject page for that lesson which has several features described in the next section.

| Dashboard Schedule | Learning Tasks Sessions Resources                                                                                                    |
|--------------------|----------------------------------------------------------------------------------------------------|
|                    | Tuesday, 23 April at 10:55 AM (Past Session)                                                                                                    |
|                    | LocationAttributesMCK230 seats ⋅ 0 computers ⋅ 6 location assets ∨                                                                                                    |
| Email Teacher      | Lesson plan <u>TRE Blue - Tuesday 23rd April : Lessons 3+4</u> Learning Intention: To understand the importance of Mary, Mother of Jesus.      Success Criteria: I can explain different representations of Mary in scripture and art.      Lesson Focus:      Mary in Art and Scripture Unit.      Interview endow |
|                    | https://docs.google.com/pro<br>usp=sharing<br>1. Finish brainstorm class activity: Mary in Art symbols (slide 3)<br>2. Introduce the Eight Stations of Mary (slide 4)<br>3. Students complete Eight Stations of Mary grid (slide 4)                                                                                 |

## Subject Page Features

#### Dashboard

You are able to see the lesson plan (note: teachers do not repeat lesson plans for double lessons, they will only occur in the first lesson of the double)

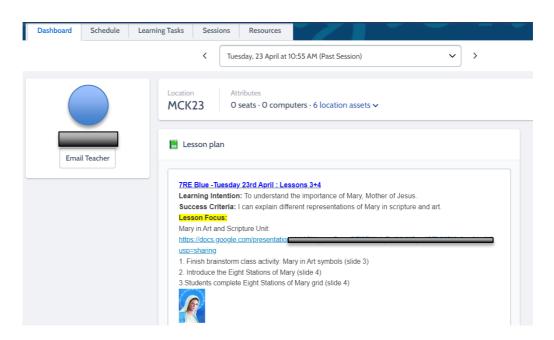

You may also see the class newsfeed if it is used.

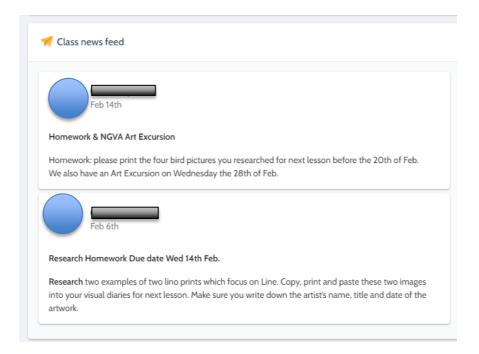

### Learning Tasks

You can see the Learning Tasks, some Learning Tasks will have due dates. If so, they appear on the student's schedule.

| Dashboard Schedule Learning Tasks Sessions                                           | Resources       |                                                            |          |
|--------------------------------------------------------------------------------------|-----------------|------------------------------------------------------------|----------|
|                                                                                      |                 | Show H                                                     | dden Tas |
| Categories 🕶 Assessment 🎯 Assignment 🛞 General 🛞 Homework 🛞                          | Practice Task 🛞 |                                                            |          |
| earning Task                                                                         |                 | Status 🔺                                                   | Actio    |
| amework Lino Print Research Homework<br>ass Task   Report: No                        |                 | Due date: 14/02/24 04:00 PM<br>Online Submission: Disabled | ع        |
| ssessment Lino Printmaking<br>ass Task   Report: Yes                                 |                 | Due date: 16/04/24 04:00 PM<br>Online Submission: Enabled  | ع        |
| omework Complete Questions 1 and 2 Indigenous Art Assignmen<br>ass Task   Report: No | t               | Due date: 16/04/24 04:00 PM<br>Online Submission: Disabled | ع        |
| ass Task   Report: Yes                                                               |                 | Due date: 24/04/24 04:00 PM<br>Online Submission: Enabled  | ع        |

Clicking on the name of the Learning Task opens up the task – you can see the details about the task.

| Lino Printmaking    |
|---------------------|
| 16/04/2024 04:00 PM |
| No                  |
| 1                   |

The feedback tab gives the score, any teacher feedback and in some cases a rubric.

| arning Task - Lir                                     | no Printmaking          |                                                                                               |                                                                                                    |                                                                                                    |                                                                                                    |                                                                                                    |                                                                                                    |
|-------------------------------------------------------|-------------------------|-----------------------------------------------------------------------------------------------|----------------------------------------------------------------------------------------------------|----------------------------------------------------------------------------------------------------|----------------------------------------------------------------------------------------------------|----------------------------------------------------------------------------------------------------|----------------------------------------------------------------------------------------------------|
| Task Details                                          | Feedback                |                                                                                               |                                                                                                    |                                                                                                    |                                                                                                    |                                                                                                    |                                                                                                    |
| Grades                                                |                         |                                                                                               |                                                                                                    |                                                                                                    |                                                                                                    |                                                                                                    |                                                                                                    |
| process is used                                       | d to ensure that scl    | I below are raw scores and ma<br>hools' assessments are comp<br>mination and GAT scores for t | parable throughout the st                                                                                                    | tate. It involves adjusting                                                                                                    | g each schools' coursew                                                                                                    | ork scores for that stud                                                                                                    | ly to match the level                                                                                                    |
| Percentage                                            |                         |                                                                                               |                                                                                                    |                                                                                                    |                                                                                                    |                                                                                                    |                                                                                                    |
| Teacher Feed                                          | back<br>Printmaking (Ru | ibric)                                                                                        |                                                                                                    | =                                                                                                    | =                                                                                                    | =                                                                                                    |                                                                                                    |
| Criteria                                              |                         | Not Shown                                                                                     | Emerging                                                                                                    | Beginning                                                                                                    | Developing                                                                                                    | Competent                                                                                                    | Proficient                                                                                                    |
| brainstorm, devel                                     | ploration &             |                                                                                               | The visual diary may<br>have included evidence<br>of brainstorming, visual<br>research and/or<br>documentation. The<br>design options were<br>briefly explored. Some<br>attempt to prepare a<br>final design. | The visual diary<br>included some<br>evidence of<br>brainstorming and<br>relevant visual research<br>supported with brief<br>written documentation.<br>Some design options<br>were developed and a<br>final design was<br>completed in<br>preparation for<br>printing. | The visual diary<br>included sound<br>evidence of<br>brainstorming and<br>relevant documented<br>visual research<br>inspiration. A range of<br>design options (at least<br>two) were developed<br>and the preferred<br>design option was<br>identified. An<br>appropriate final<br>design was completed<br>in preparation for<br>printing. | The visual diary<br>included detailed<br>evidence of<br>brainstorming and<br>relevant documented<br>visual research<br>inspiration. A wide<br>range of design<br>options (at least three)<br>were developed and<br>the preferred design<br>option was clearly<br>identified. A detailed<br>final design was<br>completed in<br>preparation for<br>printing. | The visual diary<br>included<br>comprehensive<br>evidence of<br>brainstorming and<br>relevant documented<br>visual research<br>inspiration. A wide<br>range of design<br>options (at least three)<br>were developed and<br>the preferred design<br>option was clearly<br>identified and justified.<br>A highly detailed final<br>design was completed<br>in preparation for<br>printing. |
| 2. Materials, Te<br>Processes<br>Lino cutting, use of |                         | No attempt is evident.                                                                        | Use of lino cutting<br>tools and application<br>of the printing process.                                                                                                    | Control in the use of<br>lino cutting tools and<br>application of the<br>printing process to                                                                                                    | Sound control and skill<br>in the use of lino<br>cutting tools and<br>application of the                                                                                                    | Excellent control and<br>skill in the use of lino<br>cutting tools and<br>application of the                                                                                                    | Meticulous control and<br>high level of skill<br>demonstrated in the<br>use of lino cutting                                                                                                    |

### Schedule

You can see the individual timetable for that subject.

| oday | Jump to: 28/04/2024 | Go     |        |                                                                     |       |                                                                     | 📅 Week 🗂 Month 📰 Tern |
|------|---------------------|--------|--------|---------------------------------------------------------------------|-------|---------------------------------------------------------------------|-----------------------|
|      | Apr 28, 2024        | Mon 29 | Tue 30 | May 1                                                               | Thu 2 | Fri 3                                                               | Sat 4                 |
| 8am  |                     |        |        |                                                                     |       |                                                                     |                       |
| 9am  |                     |        |        |                                                                     |       |                                                                     |                       |
| 10am |                     |        |        | 9:30: 2 - 07RELB - (Year 7<br>Religious Education) - MCK23 -<br>KOR |       |                                                                     |                       |
| 11am |                     |        |        |                                                                     |       |                                                                     |                       |
| 12pm |                     |        |        |                                                                     |       |                                                                     |                       |
| 1pm  |                     |        |        |                                                                     |       | 1:25: 5 - 07RELB - (Year 7                                          |                       |
| 2pm  |                     |        |        |                                                                     |       | 1:25: 5 - 07RELB - (Year 7<br>Religious Education) - MCK23 -<br>KOR |                       |
| 3pm  |                     |        |        |                                                                     |       |                                                                     |                       |
| 4pm  |                     |        |        |                                                                     |       |                                                                     |                       |
| 5pm  |                     |        |        |                                                                     |       |                                                                     |                       |

#### Sessions

This is a list of all sessions (not very helpful)

| Dashboard Schedule               | Lear | ning Tasks Sessions Resources       |                |             | Ħ              |  |
|----------------------------------|------|-------------------------------------|----------------|-------------|----------------|--|
| Filter                           | «    | All Sessions                        |                |             |                |  |
| Week Starting                    |      | Date/Time                           | Lesson Plan    | Location    | Teacher        |  |
| All Sessions                     |      | 06/02 - 01:25 PM > 06/02 - 02:15 PM | LP: 06/02/2024 | WLS13       | CST            |  |
| Week Starting: February 5, 2024  |      | 06/02 - 02:15 PM > 06/02 - 03:05 PM | (None)         | WLS13       | CST            |  |
| Week Starting: February 12, 2024 |      | 14/02 - 08:40 AM > 14/02 - 09:30 AM | LP: 14/02/2024 | WLS13       | CST            |  |
| Week Starting: February 19, 2024 |      | 14/02 - 09:30 AM > 14/02 - 10:20 AM | (None)         | WLS13       | CST            |  |
| Veek Starting: February 26, 2024 |      | 20/02 - 01:25 PM > 20/02 - 02:15 PM | (None)         | WLS13       | CST            |  |
| Veek Starting: March 4, 2024     |      | 20/02 - 02:15 PM > 20/02 - 03:05 PM | (None)         | WLS13       | <del>CST</del> |  |
| Week Starting: March 11, 2024    |      | 28/02 - 00:40 AM > 20/02 - 09:30 AM | (None)         | WLS10       | est            |  |
| Veek Starting: March 18, 2024    |      | 28/02 - 09:30 AM > 28/02 - 10:20 AM | (None)         | WLS13       | <del>CST</del> |  |
| Veek Starting: March 25, 2024    |      | 05/03 - 01:25 PM > 05/03 - 02:15 PM | (None)         | WLS13       | est            |  |
| Veek Starting: April 15, 2024    |      | 05/03 - 02:15 PM > 05/03 - 03:05 PM | (None)         | WLS13       | est            |  |
| Veek Starting: April 22, 2024    |      | 13/03 - 08:40 AM > 13/03 - 09:30 AM | (None)         | MCK36 WL513 | CST            |  |
| Veek Starting: May 6, 2024       |      | 13/03 - 09:30 AM > 13/03 - 10:20 AM | (None)         | MCK36 WL513 | CST            |  |
| Veek Starting: May 13, 2024      |      | 19/03 - 01:25 PM > 19/03 - 02:15 PM | LP: 19/03/2024 | WLS13       | CST            |  |
| Veek Starting: May 20, 2024      |      | 19/03 - 02:15 PM > 19/03 - 03:05 PM | (None)         | WLS13       | CST            |  |
| Veek Starting: May 27, 2024      |      | 27/03 - 08:40 AM > 27/03 - 09:30 AM | LP: 27/03/2024 | WLS13       | CST            |  |
| Veek Starting: June 3, 2024      |      | 27/03 - 09:30 AM > 27/03 - 10:20 AM | (None)         | WLS13       | CST            |  |
| Neek Starting: June 10, 2024     |      | 16/04 - 01:25 PM > 16/04 - 02:15 PM | 10.10/00/0004  | WI 513      | CST            |  |

#### Resources

The resources tab shows the resources that are shared with students and parents for the subject. Often the resources are only made available to staff and students rather than to parents.

| Dashboard Schedule Le                                                                                                    | arning Tasks Sessions Resources                                                                                                    | A               |
|----------------------------------------------------------------------------------------------------|----------------------------------------------------------------------------------------------------|-----------------|
| Printmaking     Esson Plans     Mondrian and Hiroshige ana     Art elements and art principl     Control of the second second secon | Class: 07ARTB This folder contains the following: This folder contains the following: This folder contains the following: This Folder contains the following: This Folder cont | Download Folder |